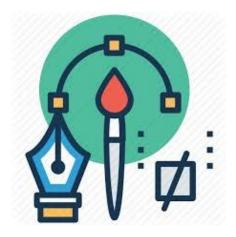

# Design tools

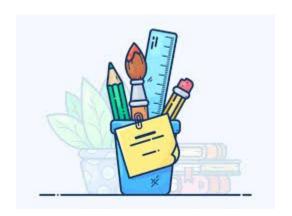

#### PNG vs JPEG

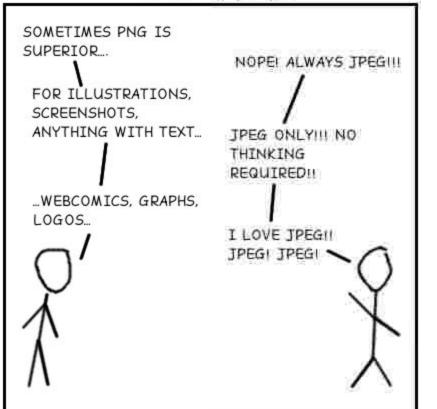

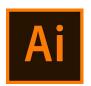

#### Adobe Illustrator

- Can be used to create SVG
- Used in the lab for posters and graphic designing

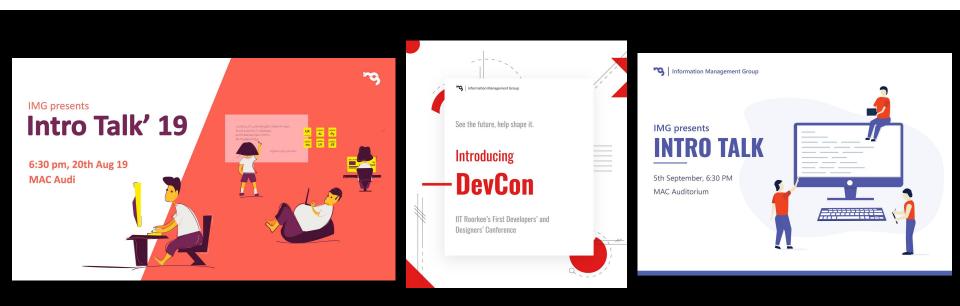

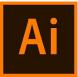

### **SVG** and **PNG**

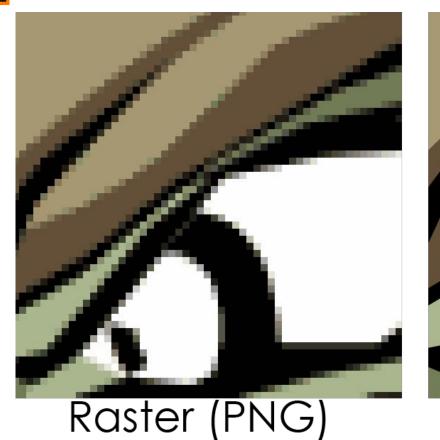

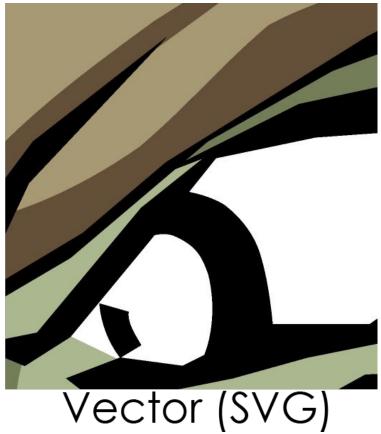

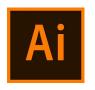

#### **Illustrator Tools**

- Pen tracing and illustrations
- Shape builder
- shapes
- Smooth
- Brushes
- Grain
- Mask
- How to colour within a shape
- Shortcuts
- Groups

Link: <a href="https://helpx.adobe.com/in/illustrator/tutorials.html">https://helpx.adobe.com/in/illustrator/tutorials.html</a>

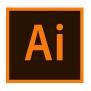

#### **Illustrator Shortcuts**

- ctrl+D duplicate
- Ctrl+ scroll
- Alt + scroll
- V select tool

Link: <a href="https://www.nobledesktop.com/shortcuts/illustratorcc2017/pc">https://www.nobledesktop.com/shortcuts/illustratorcc2017/pc</a>

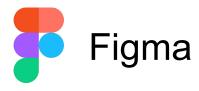

- Online!!!
- Used in the lab for wireframing and prototyping

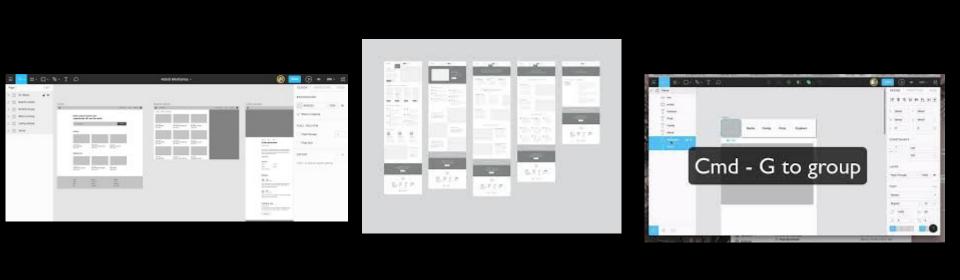

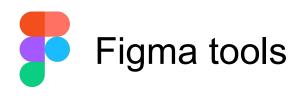

- Frames
- Shapes
- Text
- Effects
- Components
- groups

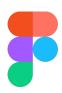

# Figma Prototyping

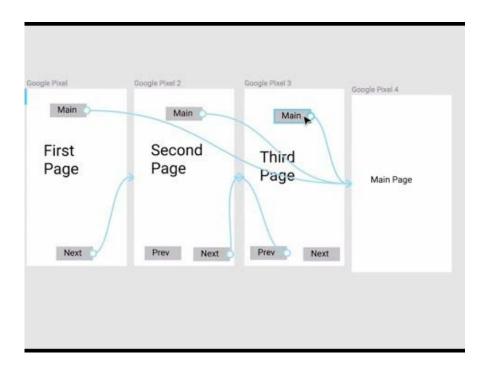

Link: <a href="https://www.figma.com/prototyping/">https://www.figma.com/prototyping/</a>

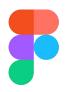

## Figma Collaboration

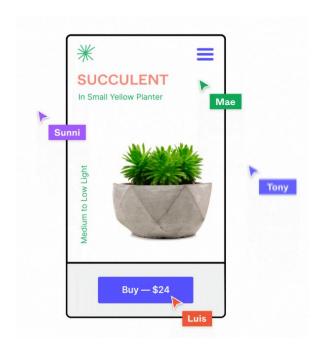

Link: <a href="https://www.figma.com/collaboration/">https://www.figma.com/collaboration/</a>

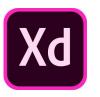

#### Adobe Xd

- Adobe ka Figma
- Used in the lab for wireframing and prototyping (prototyping nice hai)

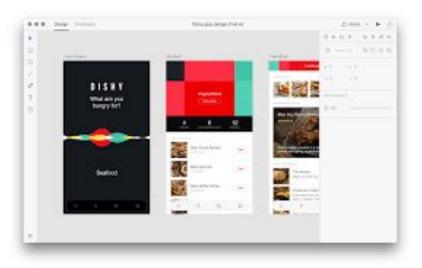